## **СИСТЕМНЫЙ АНАЛИЗ И ИССЛЕДОВАНИЕ ОПЕРАЦИЙ**

*УДК 519.7*

## **ВИРТУАЛЬНЫЕ ДАТЧИКИ В ЗАДАЧЕ ФУНКЦИОНАЛЬНОГО ДИАГНОСТИРОВАНИЯ НЕЛИНЕЙНЫХ СИСТЕМ<sup>1</sup>**

**© 2022 г. А. Н. Жирабок***a***,***b***, \*, Ким Чхун Ир***<sup>a</sup>*

*a Дальневосточный федеральный ун-т, Владивосток, Россия b Институт проблем морских технологий ДВО РАН, Владивосток, Россия \*e-mail: zhirabok@mail.ru* Поступила в редакцию 04.07.2021 г. После доработки 20.08.2021 г. Принята к публикации 27.09.2021 г.

Рассматривается задача построения виртуальных датчиков в технических системах, описываемых нелинейными моделями, для решения задач функционального диагностирования. Приводятся соотношения, позволяющие построить датчик минимальной сложности, оценивающий заданную компоненту вектора состояния. Теоретические результаты иллюстрируются примером.

**DOI:** 10.31857/S0002338822010139

**Введение.** Проблема функционального диагностирования (ФД) к настоящему времени уже достаточно хорошо изучена, задачи обнаружения, поиска и идентификации дефектов решены для широкого класса динамических систем [1–4]. Одним из препятствий на пути реализации методов ФД может быть недостаточное число датчиков, которыми оснащена диагностируемая система. Введение дополнительных датчиков приводит к дополнительным затратам и не всегда реализуемо на практике. Более перспективным является использование так называемых виртуальных датчиков [3, 4], которые строятся на основе наблюдателей Люенбергера и в работах [3, 4] имеют размерность, совпадающую с размерностью исходной системы. В статье ставится и решается задача построения виртуальных датчиков минимальной размерности, оценивающих заданные компоненты вектора состояния нелинейной системы.

Для решения этой задачи предлагается использовать так называемый логико-динамический (ЛД) подход, который был успешно применен как для решения задачи ФД [5], так и анализа наблюдаемости и управляемости нелинейных систем [6]. ЛД-подход характерен тем, что он не га-рантирует достижения оптимального решения задачи в смысле размерности получаемых в результате решения систем, но оперирует только линейными методами даже для систем с недифференцируемыми нелинейностями.

**1. Основные модели.** Рассмотрим стационарную систему, описанную нелинейной моделью

$$
\dot{x}(t) = Fx(t) + Gu(t) + C\Psi(x(t), u(t)) + L\rho(t), \n y(t) = Hx(t),
$$
\n(1.1)

где  $x(t) \in R^n$ ,  $u(t) \in R^m$  и  $y(t) \in R^l$  — векторы состояния, управления и выхода;  $F$ ,  $G$  и  $H$  — матрицы соответствующих размеров; *C* – матрица размера *n* × *p*, *L* – известная матрица размера *n* × *q*,  $\rho(t)$  ∈  $\,R^q\,$  — неизвестная функция времени, описывающая возмущения на систему. Нелинейный член  $\Psi(x(t), u(t))$  имеет вид

$$
\Psi(x(t), u(t)) = \begin{pmatrix} \varphi_1(A_1x(t), u(t)) \\ \cdots \\ \varphi_p(A_px(t), u(t)) \end{pmatrix},
$$

 $A_1, \ldots, A_p$  — матрицы-строки;  $\varphi_1, \ldots, \varphi_p$  — нелинейные (возможно, недифференцируемые) функции.

<sup>&</sup>lt;sup>1</sup> Работа выполнена при поддержке РНФ (проект № 22-19-00028).

## ЖИРАБОК. ИР

Требуется построить виртуальный датчик, оценивающий переменную  $y_v(t) = H_v x(t)$  с известной матрицей  $H_{\nu}$ . Способ ее нахождения определяется рассматриваемой задачей диагностирования. В частности, наиболее благоприятной для реализации процедуры ФД является ситуация, когда все компоненты вектора состояния системы могут быть измерены. В этом случае матрица  $H_{\nu}$ должна удовлетворять условию

$$
\operatorname{rank}\left(\frac{H}{H_{\nu}}\right)=n.
$$

В дальнейшем для простоты будем предполагать, что  $H_v$  – матрица-строка. Если эта матрица содержит более одной строки, предлагаемое решение распространяется и на этот случай. Другие варианты задания матрицы  $H_{\nu}$  приведены в [7], где было получено решение задачи в линейном случае.

Решение рассматриваемой задачи состоит в построении нелинейного наблюдателя, оценивающего переменную  $y_v(t)$  и, таким образом, выполняющего функцию виртуального датчика. Уравнение искомого наблюдателя имеет вид

$$
\dot{x}_{v}(t) = F_{*}x_{v}(t) + J_{*}y_{0}(t) + G_{*}u(t) + C_{*}\Psi(x_{v}(t), y_{0}(t), u(t)) + J_{v}r(t),
$$
\n
$$
y_{*}(t) = H_{*}x_{v}(t),
$$
\n
$$
y_{v}(t) = H_{*_{v}}x_{v}(t) + Qy(t),
$$
\n
$$
r(t) = R_{*}y(t) - y_{*}(t),
$$
\n(1.2)

где  $x_v(t) \in R^k$  — вектор состояния наблюдателя,  $k$  — размерность наблюдателя,  $F_*$ ,  $J_*$ ,  $J_v$ ,  $G_*$ ,  $C_*$ ,  $R_*, H_*, H_*, Q$  – матрицы, подлежащие определению,  $C_* \Psi(x_*, y_0, u)$  – нелинейная составляющая,

$$
y_0(t) = H_0 x(t) = \begin{pmatrix} H \\ H_v \end{pmatrix} x(t) = \begin{pmatrix} y(t) \\ y_v(t) \end{pmatrix}.
$$

Отметим, что переменная  $y_{*}(t)$  в (1.2) необходима для формирования невязки  $r(t)$ , используемой в цепи обратной связи для обеспечения устойчивости наблюдателя.

В соответствии с ЛД-подходом решение задачи осуществляется в три этапа. На первом этапе строится линейная модель, не чувствительная к возмущениям:

$$
\dot{x}_{v}(t) = F_{*}x_{v}(t) + J_{*}y_{0}(t) + G_{*}u(t),
$$
  
\n
$$
y_{*}(t) = H_{*}x_{v}(t).
$$
\n(1.3)

Далее проверяется возможность введения в нее нелинейной составляющей  $C_{*}\Psi(x_{v}, y_{0}, u)$  и возможность оценки переменной  $y_v(t)$  на основе условия

$$
y_{v}(t) = H_{*,x}(t) + Qy(t).
$$
 (1.4)

На последнем этапе ищется матрица  $J_{\nu}$ , обеспечивающая устойчивость наблюдателя.

2. Построение модели. Для получения решения на первом этапе матрицы  $F_*$  и  $H_*$  ищутся в каноническом виде:

$$
F_* = \begin{pmatrix} 0 & 1 & 0 & \cdots & 0 \\ 0 & 0 & 1 & \cdots & 0 \\ 0 & 0 & 0 & \cdots & 0 \\ \cdots & \cdots & \cdots & \ddots & \cdots \\ 0 & 0 & 0 & \cdots & 0 \end{pmatrix}, \quad H_* = (1 \ 0 \ 0 \ \cdots \ 0).
$$
 (2.1)

Предполагается, что после окончания переходного процесса векторы  $x(t)$  и  $x<sub>v</sub>(t)$  связаны матриней Ф:

$$
x_{v}(t)=\Phi x(t).
$$

 $2.121$ 

 $\sim$ 

Известно, что матрицы, описывающие модель, удовлетворяют следующим уравнениям [5, 6]:

$$
R_*H = H_*\Phi, \quad \Phi F = F_*\Phi + J_*H_0, \quad G_* = \Phi G,
$$
\n(2.2)

$$
C_* = \Phi C, \quad A' = A_* \binom{\Phi}{H_0}.
$$
\n(2.3)

Последнее соотношение эквивалентно ранговому равенству

$$
rank\begin{pmatrix} \Phi \\ H_0 \end{pmatrix} = rank \begin{pmatrix} \Phi \\ H_0 \\ A' \end{pmatrix},
$$
\n(2.4)

где матрица А' строится из тех строк матрицы А, номера  $j_1, j_2, ..., j_d$  которых совпадают с номерами ненулевых столбцов произведения ФС.

Решение задачи на первом этапе осуществляется на основе уравнения [5, 6]

$$
(R_{k} - J_{k_1} \dots -J_{k_k})(V^{(k)} \t L^{(k)}) = 0,
$$
\n(2.5)

где

$$
V^{(k)} = \begin{pmatrix} HF^{k} \\ H_{0}F^{k-1} \\ \vdots \\ H_{0} \end{pmatrix}, \quad L^{(k)} = \begin{pmatrix} HL & HFL & \dots & HF^{k-1}L \\ 0 & H_{0}L & \dots & H_{0}F^{k-2}L \\ \vdots & \vdots & \ddots & \vdots \\ 0 & 0 & \dots & 0 \end{pmatrix}, \quad k = 1, 2, \dots
$$

матрица  $V^{(k)}$  обеспечивает построение модели (1.3),  $L^{(k)}$  – нечувствительность ее к возмущениям. Уравнение (2.5) имеет нетривиальное решение, если

$$
rank(V^{(k)} \t L^{(k)}) < l + (l+1)k. \t (2.6)
$$

Для построения модели из (2.6) определяется минимальное  $k$  и из (2.5) - строка  $(R_{*} - J_{*}, \ldots - J_{*})$ , затем на основе соотношений

$$
R_{*}H = \Phi_{1}, \quad \Phi_{i}F = \Phi_{i+1} + J_{*i}H_{0}, \quad i = \overline{1, k-1}, \quad \Phi_{k}F = J_{k}H_{0}
$$

полученных из (2.1) и (2.2), строится матрица  $\Phi$ , на чем заканчивается первый этап.

Для реализации второго этапа представим уравнение (1.4) в виде

$$
H_{v}x(t) = H_{v} \Phi x(t) + QHx(t),
$$

откуда следует

$$
H_{\nu} = H_{\ast_{\nu}} \Phi + QH = (H_{\ast_{\nu}} Q) \binom{\Phi}{H}, \tag{2.7}
$$

что эквивалентно равенству

$$
rank\begin{pmatrix} \Phi \\ H \end{pmatrix} = rank \begin{pmatrix} \Phi \\ H \\ H_{\nu} \end{pmatrix}.
$$
 (2.8)

Выполнение условия (2.8) означает, что матрица-строка  $H_{v}$  может быть выражена через матрицу ( $\Phi^T$   $H^T$ )<sup>T</sup> и построенная линейная модель будет оценивать заданную компоненту  $y_v = H_v x$ ; матрицы  $H_{\ast_v}$  и Q определяются из алгебраического уравнения (2.7).

Для проверки возможности преобразования построенной линейной модели в нелинейную рассчитывается матрица  $C_* = \Phi C$ , определяются номера  $j_1, j_2, ..., j_d$  ненулевых ее столбцов и по

ИЗВЕСТИЯ РАН. ТЕОРИЯ И СИСТЕМЫ УПРАВЛЕНИЯ №1  $2022$  описанному выше правилу строится матрица А'. Далее проверяется условие (2.4) и при его выполнении строится нелинейная составляющая:

$$
\Psi(x_v, y_0, u) = \begin{pmatrix} \varphi_{j_1}(A_{\ast_{j_1}} x_v, y_0, u) \\ \cdots \\ \varphi_{j_d}(A_{\ast_{j_d}} x_v, y_0, u) \end{pmatrix},
$$

где матрицы-строки  $A_{k,i}$ ,  $A_{k,i}$ , ...,  $A_{k,i}$  определяются из линейных алгебраических уравнений

$$
A_j = A_{*j} \begin{pmatrix} \Phi \\ H_0 \end{pmatrix}, \quad j = j_1, j_2, \dots, j_d.
$$

Если хотя бы одно из условий (2.4) и (2.8) не верно, нужно найти другое решение уравнения (2.5) при прежней или увеличенной размерности k.

Полагая, что условия (2.4) и (2.8) выполняются, примем  $G_* = \Phi G$ , на чем заканчивается процедура построения нелинейной модели (второй этап).

Соотношение (2.7) предлагается использовать для получения критерия возможности построения виртуального датчика, не чувствительного к возмущениям. Для этого введем матрицу максимального ранга  $L_{*}$ , такую, что  $L_{*}L = 0$ . Тогда  $\Phi = KL_{*}$  для некоторой матрицы К. Заменим в (2.7) Ф на  $KL_*$  и преобразуем полученное выражение:

$$
H_{\nu} = (H_{\ast_{\nu}} Q) \binom{KL_{\ast}}{H} = (KH_{\ast_{\nu}} Q) \binom{L_{\ast}}{H}.
$$

Из последнего уравнения ясно, что оно имеет решение в том случае, когда

$$
rank\begin{pmatrix}L_*\\H\end{pmatrix} = rank\begin{pmatrix}L_*\\H\\H_v\end{pmatrix}.
$$
 (2.9)

Приведенное ранговое равенство и является искомым критерием: если оно выполняется, виртуальный датчик может быть построен, в противном случае решение не существует. Отметим, что условие (2.9) дополняет условия существования решения, не чувствительного к возмущениям, найденные в [5].

3. Обеспечение устойчивости. На третьем этапе для определения матрицы  $J_{\nu}$ , обеспечивающей устойчивость наблюдателя, введем ошибку по состоянию  $e(t) = \Phi x(t) - x_y(t)$  и с учетом (1.1), (1.2) и (2.2) запишем и преобразуем уравнение для  $\dot{e}(t)$ :

$$
\dot{e}(t) = \Phi F x(t) + \Phi G u(t) + \Phi C \Psi(x(t), u(t)) - (F_* x_v(t) + J_* y_0(t) + G_* u(t) + C_* \Psi(x_v, y_0, u) +
$$
  
+  $J_v (R_* y(t) - y_*(t))) = F_* \Phi x(t) - F_* x_v(t) - J_v R_* H x(t) + J_v H_* x_v(t) + \Delta \Psi(t) = F_* \Phi x(t) - J_v H_* \Phi x(t) -$   
-  $F_* x_v(t) + J_v H_* x_v(t) + \Delta \Psi(t) = (F_* - J_v H_*) \Phi x(t) - (F_* - J_v H_*) x_v(t) + \Delta \Psi(t) = (F_* - J_v H_*) e(t) + \Delta \Psi(t),$   
use

 $\overline{\mathbf{L}}$ 

$$
\Delta \Psi(t) = C_* \Psi(x(t), u(t)) - C_* \Psi(x_v(t), y_0(t), u(t)) = C_* \Psi(\Phi(x(t), y_0(t), u(t)) - C_* \Psi(x_v(t), y_0(t), u(t)).
$$

Рассмотрим два подхода к выбору матрицы  $J_v$ . В первом из них предполагается, что функция  $\Psi(x, u)$  удовлетворяет условию Липшица по аргументу  $x$ , т.е.

$$
\|\Psi(x, u) - \Psi(x', u)\| \le N \|x - x'\|,\tag{3.1}
$$

 $N > 0$  — некоторая константа. Тогда функция  $\Delta \Psi(t)$  также удовлетворяет этому условию с некоторой константой  $N_* > 0$ , т.е.

$$
\|\Delta \Psi(t)\| \le N_* \|\mathbf{e}(t)\|.\tag{3.2}
$$

Известно, что если пара  $(F_*, H_*)$  наблюдаема, то существует такая матрица  $J_v$ , что  $F_{**} = (F_* - J_v H_*)$  устойчива. Из канонической формы (2.1) с очевидностью следует наблюдаемость пары  $(F_*, H_*)$  и, следовательно, существование матрицы  $J_v$ , обеспечивающей устойчивость матрицы  $F_{\text{max}}$ . Из устойчивости этой матрицы также вытекает, что существуют симметрические положительно-определенные матрицы  $P$  и  $W$ , такие, что

$$
F_{**}^{\mathrm{T}}P + PF_{**} = -W. \tag{3.3}
$$

Рассмотрим функцию Ляпунова  $V(t) = e^{T}(t)Pe(t)$  и найдем ее производную с учетом (3.1)  $H(3.2)$ :

$$
\dot{V}(t) = (F_{**}e(t) + \Delta \Psi(t))^{\mathrm{T}} Pe(t) + e^{\mathrm{T}}(t)P(F_{**}e(t) + \Delta \Psi(t)) = e^{\mathrm{T}}(t)(F_{**}^{\mathrm{T}}P + PF_{**})e(t) + 2e^{\mathrm{T}}(t)P\Delta \Psi(t) = -e^{\mathrm{T}}(t)We(t) + 2e^{\mathrm{T}}(t)P\Delta \Psi(t) \le -||e(t)||^2 \lambda_{\min}(W) + 2||e^{\mathrm{T}}(t)P\Delta \Psi(t)|| \le
$$
  

$$
\le -||e(t)||^2 \lambda_{\min}(W) + 2||e(t)||^2 \lambda_{\max}(P)N_*,
$$

где  $\lambda_{\min}(W)$  и  $\lambda_{\max}(P)$  — минимальное и максимальное собственные числа матриц W и P соответственно. Из последнего выражения ясно, что если

$$
N_* < \frac{\lambda_{\min}(W)}{2\lambda_{\max}(P)},
$$
\n(3.4)

то  $\dot{V}(t)$  < 0, т.е. наблюдатель устойчив. Отметим, что такой подход был рассмотрен в [8].

Будем искать  $J_v$  в виде  $J_v = (a_1 \ a_2 \ ... \ a_k)^T$ . Тогда

$$
F_{*} - J_{v}H_{*} = \begin{pmatrix} 0 & 1 & 0 & \cdots & 0 \\ 0 & 0 & 1 & \cdots & 0 \\ 0 & 0 & 0 & 1 & 0 \\ \vdots & \vdots & \vdots & \ddots & \vdots \\ 0 & 0 & 0 & \cdots & 0 \end{pmatrix} - J_{v}(1 \ 0 \ 0 \ \cdots \ 0) = \begin{pmatrix} -a_{1} & 1 & 0 & \cdots & 0 \\ -a_{2} & 0 & 1 & \cdots & 0 \\ -a_{3} & 0 & 0 & 1 & 0 \\ \vdots & \vdots & \ddots & \vdots & \ddots & \vdots \\ -a_{k} & 0 & 0 & \cdots & 0 \end{pmatrix}
$$

Коэффициенты  $a_1, a_2, ..., a_k$  связаны с собственными числами  $\lambda_1, \lambda_2, ..., \lambda_k$  матрицы  $F_* - J_{\nu} H_*$ известными соотношениями:

 $a_1 = -(\lambda_1 + \lambda_2 + \ldots + \lambda_k), \quad a_2 = \lambda_1\lambda_2 + \lambda_1\lambda_3 + \ldots + \lambda_{k-1}\lambda_k, \ldots, \quad a_k = (-1)^k\lambda_1\lambda_2 \ldots \lambda_k,$ 

Исходя из заданных требований к качеству переходного процесса, можно выбрать собственные числа  $\lambda_1, \lambda_2, ..., \lambda_k$  и определить коэффициенты  $a_1, a_2, ..., a_k$ .

Отметим, что из-за наличия слагаемого  $J_*y_0(t)$  в модели (1.2) может появиться обратная связь по переменной  $y_v(t) = H_{*,x_v}(t) + Qy(t)$ , что приведет к матрице  $F_*$ , отличной от канонического вида (2.1). В этом случае выбор коэффициентов  $a_1, a_2, ..., a_k$  должен быть осуществлен так, чтобы собственные числа матрицы  $F_* - J_{\nu} H_*$  удовлетворяли требованию устойчивости. Сделать это можно, если выразить в общем виде собственные числа матрицы  $F_* - J_{\nu} H_*$  через коэффициенты  $a_1, a_2,..., a_k$ , выбрав числа  $\lambda_1, \lambda_2,..., \lambda_k$  и найдя из полученных уравнений искомые коэффициенты.

Рассмотренный подход накладывает довольно жесткие ограничения на класс функций  $\Psi(x, u)$ , которые диктуются условием (3.4) на константу  $N_*$  – как правило, она должна быть меньше единицы. Только при  $k = 1$  из (3.3) следует  $\lambda_{\min}(W) = 2P J_v$  и  $N_* < J_v$ , т.е. коэффициент  $J_{\nu}$  всегда может быть выбран так, чтобы соблюсти условие  $N_{*} < J_{\nu}$  для произвольной функции, удовлетворяющей условию Липшица.

Отметим, что условие Липшица (3.1) носит глобальный характер и выполняется далеко не всегда, однако любая дифференцируемая функция локально удовлетворяет этому условию, поскольку верно приближенное равенство

$$
\Psi(x,u) - \Psi(x',u) \approx \frac{\partial \Psi(x,u)}{\partial x}(x-x').
$$

Это положено в основу второго подхода, где предполагается, что функция  $\Psi(x, u)$  дифференцируема, ошибка  $e(t)$  мала и функция  $\Delta \Psi(t)$  может быть разложена в ряд Тейлора относительно текущего значения.

ИЗВЕСТИЯ РАН. ТЕОРИЯ И СИСТЕМЫ УПРАВЛЕНИЯ №1  $2022$  Более детально рассмотрим это вначале для случая, когда система содержит одну нелиней-

ность и  $\Psi(x(t), u(t)) = \varphi(Ax(t), u(t))$ . Поскольку  $A = A_* \begin{pmatrix} \Phi \\ H_0 \end{pmatrix}$  и  $e = \Phi x - x_v$ , то

$$
Ax = A_{*} \begin{pmatrix} \Phi \\ H_0 \end{pmatrix} x = A_{*}^{\perp} \Phi x + A_{*}^2 H_0 x = A_{*}^{\perp} (x_v + e) + A_{*}^2 y_e
$$

и разность  $\Delta \Psi(t)$  можно записать в виде

$$
\Delta \Psi(t) = C_*(\varphi(Ax(t), u(t)) - \varphi(A_*^1 x_*(t) + A_*^2 y_0(t), u(t))) = C_*(\varphi(A_*^1 x_*(t) + A_*^2 y_0(t) + A_*^2 y_0(t)) + A_*^1 e(t), u(t)) - \varphi(A_*^1 x_*(t) + A_*^2 y_0(t), u(t))) \approx \Phi C \frac{\partial \varphi(x_*, y_0, u)}{\partial x_*(t)} A_*^1 e(t).
$$

В результате получаем окончательное уравнение для ошибки  $e(t)$ :

$$
\dot{e}(t) = \left(F_* - J_v H_* + \Phi C \frac{\partial \varphi(x_v, y_0, u)}{\partial x_v} A^1_*\right) e(t) = F_e(J_v, x_v, y_0, u) e(t), \tag{3.5}
$$

из которого следует, что элементы матрицы обратной связи  $J_v$  в этом случае будут зависеть от компонент вектора состояния  $x_v$ , управления и и переменной  $y_0$ . Для определения этих элементов необходимо выполнить следующие операции:

найти характеристический полином матрицы  $F_a(J_v, x_v, y_0, u)$  в виде

$$
\det(F_e(J_v,x_v,y_0,u)-\lambda E)=\lambda^k+a_1(J_v,x_v,y_0,u)\lambda^{k-1}+\ldots+a_k(J_v,x_v,y_0,u);
$$

для обеспечения требуемой динамики наблюдателя задать значения собственных чисел  $\lambda_1,\ldots,\lambda_k;$ составить систему нелинейных уравнений:

$$
a_1(J_v, x_v, y_0, u) = -(\lambda_1 + \lambda_2 + \dots + \lambda_k),
$$
  
\n
$$
a_2(J_v, x_v, y_0, u) = \lambda_1 \lambda_2 + \lambda_1 \lambda_3 + \dots + \lambda_{k-1} \lambda_k,
$$
  
\n...

$$
a_k(J_v, x_v, y_0, u) = (-1)^k \lambda_1 \lambda_2 \ldots \lambda_k;
$$

найти из этой системы элементы матрицы  $J_{\nu}$ .

При наличии в системе нескольких нелинейностей получаем

$$
F_e(J_v, x_v, y_0, u) = F_* - J_v H_* + \Phi C \begin{pmatrix} (\partial \varphi_1(x_v, y_0, u) / \partial x_v) A_{*1}^1 \\ \dots \\ (\partial \varphi_p(x_v, y_0, u) / \partial x_v) A_{*p}^1 \end{pmatrix}.
$$

На практике рассмотренный метод может быть использован для наблюдателя размерности не более 3-4, поскольку приводит к громоздким выражениям при вычислении определителя  $\det(F_{\epsilon}(J_{\nu},x_{\nu},y_{0},u)-\lambda E)$ . Его преимущество по сравнению с методами, изложенными в [8], состоит в том, что он не приводит к производным в управляющих и выходных сигналах.

4. Пример. Рассмотрим систему управления

$$
\dot{x}_1(t) = u_1(t)/\vartheta_1 - b_1\sqrt{x_1(t)} - x_2(t),
$$
\n
$$
\dot{x}_2(t) = u_2(t)/\vartheta_2 + b_1\sqrt{x_1(t)} - x_2(t) - b_2\sqrt{x_2(t)} - x_3(t),
$$
\n
$$
\dot{x}_2(t) = b_2\sqrt{x_2(t)} - x_3(t) - b_3\sqrt{x_3(t)} - \vartheta_3 + \rho(t),
$$
\n
$$
y_1(t) = x_2(t), \quad y_2(t) = x_3(t).
$$
\n(4.1)

Уравнения (4.1) описывают так называемую трехтанковую систему (см. рисунок), состоящую из трех резервуаров, соединенных между собой трубами. Жидкость поступает в первый и второй танки и выливается из третьего танка. Уровни жидкости в танках обозначены  $x_1(t)$ ,  $x_2(t)$  и  $x_3(t)$ ;  $\vartheta_1$ ,  $\vartheta_2$ ,  $\vartheta_3$ ,  $\vartheta_1$ ,  $\vartheta_2$  и  $\vartheta_3$  — коэффициенты, значения которых определяются геометрическими размерами системы.

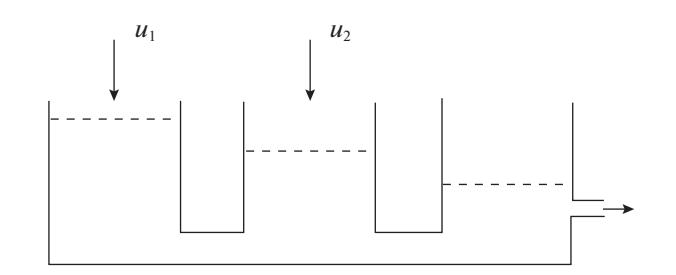

Рисунок. Трехтанковая система

Поскольку неизмеряемой является компонента  $x_1(t)$ , примем  $y_y(t) = x_1(t)$ ,  $H_y = (1 \ 0 \ 0)$  и построим соответствующий виртуальный наблюдатель. Для простоты зададим  $\vartheta_1 = \vartheta_2 = 1$ ,  $\vartheta_3 = 0$ ,  $b_1 = b_2 = b_3 = 1$ . Поскольку уравнения (4.1) содержат только нелинейные члены, для них  $F = 0$  и решение задачи описанным методом невозможно. Для устранения этого недостатка, согласно ЛД-подходу, добавим в первое уравнение формальный член  $-(x_1 - x_2) + (x_1 - x_2)$ , первый элемент которого отнесем к линейной части, второй - к нелинейной. Аналогично во второе уравнение добавим член  $x_1 - x_2 - (x_2 - x_3) - (x_1 - x_2 - (x_2 - x_3))$ , в третье – член  $(x_2 - x_3 - x_3) - (x_2 - x_3 - x_3)$ . В результате получим следующее описание системы:

$$
F = \begin{pmatrix} -1 & 1 & 0 \\ 1 & -2 & 1 \\ 0 & 1 & -2 \end{pmatrix}, \quad G = \begin{pmatrix} 1 & 0 \\ 0 & 1 \\ 0 & 0 \end{pmatrix}, \quad H = \begin{pmatrix} 0 & 1 & 0 \\ 0 & 0 & 1 \end{pmatrix}, \quad L = \begin{pmatrix} 0 \\ 0 \\ 1 \end{pmatrix},
$$

$$
C = \begin{pmatrix} 1 & 0 & 0 \\ 0 & 1 & 0 \\ 0 & 0 & 1 \end{pmatrix}, \quad \Psi(x, u) = \begin{pmatrix} -\sqrt{A_1}x + A_1x \\ \sqrt{A_2}x - \sqrt{A_2}x - (A_1x - A_2x) \\ \sqrt{A_2}x - \sqrt{A_3}x - (A_2x - A_3x) \end{pmatrix},
$$

$$
A_1 = (1 - 1, 0), \quad A_2 = (0, 1 - 1), \quad A_3 = (0, 0, 1).
$$

Нетрудно проверить, что условие (2.6) выполняется при  $k = 1$ , однако при этом не верно условие (2.8), поэтому принимаем  $k = 2$ . Составная матрица ( $V^{(2)}$   $L^{(2)}$ ) имеет вид

$$
(V^{(2)} \tL^{(2)}) = \begin{pmatrix}\n-3 & 6 & -4 & 0 & 1 \\
1 & -4 & 5 & 1 & -2 \\
1 & -2 & 1 & 0 & 0 \\
0 & 1 & -2 & 0 & 1 \\
-1 & 1 & 0 & 0 & 0 \\
0 & 1 & 0 & 0 & 0 \\
0 & 0 & 1 & 0 & 0 \\
1 & 0 & 0 & 0 & 0\n\end{pmatrix}
$$

Можно проверить, что с матрицей  $(V^{(2)} \ L^{(2)})$  уравнение (2.5) имеет два решения:

$$
(R_{*} - J_{*1} - J_{*2}) = (1 \ 0 \ 2 \ -1 \ 0 \ -1 \ 0 \ 1), \quad \Phi^{(1)} = \begin{pmatrix} 0 & 1 & 0 \\ 1 & 0 & 0 \end{pmatrix}, \quad J^{(1)} = \begin{pmatrix} -2 & 1 & 0 \\ 1 & 0 & -1 \end{pmatrix},
$$

$$
(R_{*} - J_{*1} - J_{*2}) = (1 \ 0 \ 3 \ -1 \ 0 \ 1 \ -1 \ 0), \quad \Phi^{(2)} = \begin{pmatrix} 0 & 1 & 0 \\ 1 & 1 & 0 \end{pmatrix}, \quad J^{(2)} = \begin{pmatrix} -3 & 1 & 0 \\ -1 & 1 & 0 \end{pmatrix}.
$$

Рассмотрим первое из них. Так как

$$
\Phi^{(1)}C = \begin{pmatrix} 0 & 1 & 0 \\ 1 & 0 & 0 \end{pmatrix},
$$

ИЗВЕСТИЯ РАН. ТЕОРИЯ И СИСТЕМЫ УПРАВЛЕНИЯ №1  $2022$  то  $j_1 = 2$ ,  $j_2 = 1$  и

$$
A' = \begin{pmatrix} A_2 \\ A_1 \end{pmatrix} = \begin{pmatrix} 0 & 1 & -1 \\ 1 & -1 & 0 \end{pmatrix}.
$$

Нетрудно видеть, что условие (2.4) выполняется и нелинейная составляющая может быть добавлена в линейную модель. Уравнение (2.3) принимает вид

$$
A' = \begin{pmatrix} 0 & 1 & -1 \\ 1 & -1 & 0 \end{pmatrix} = A_* \begin{pmatrix} 0 & 1 & 0 \\ 1 & 0 & 0 \\ 0 & 1 & 0 \\ 0 & 0 & 1 \\ 1 & 0 & 0 \end{pmatrix},
$$

одно из возможных решений которого представлено строками

$$
A_{*1} = (0 \ 1 \ -1 \ 0 \ 0), \quad A_{*2} = (0 \ 0 \ 1 \ -1 \ 0).
$$

В результате получаем модель:

$$
\dot{x}_{v1} = x_{v2} - 2y_1 + y_2 + u_2 + \sqrt{x_{v2} - y_1} - \sqrt{y_1 - y_2} - (x_{v2} - y_1 - (y_1 - y_2)) = u_2 + \sqrt{x_{v2} - y_1} - \sqrt{y_1 - y_2},
$$
\n
$$
\dot{x}_{v2} = -y_v + y_1 - \sqrt{x_{v2} - y_1} + x_{v2} - y_1 = -x_{v2} + y_1 + u_1 - \sqrt{x_{v2} - y_1} + x_{v2} - y_1 = u_1 - \sqrt{x_{v2} - y_1},
$$
\n
$$
y_* = x_{v1}, \quad y_v = x_{v2}.
$$

Уравнение (3.5) для ошибки  $e(t)$  принимает вид

$$
\dot{e}(t) = \left( \begin{pmatrix} -J_{v1} & 0 \\ -J_{v2} & 0 \end{pmatrix} + \begin{pmatrix} 0 & \frac{1}{2\sqrt{x_{v2} - y_1}} \\ 0 & -\frac{1}{2\sqrt{x_{v2} - y_1}} \end{pmatrix} \right) e(t) = \begin{pmatrix} -J_{v1} & \frac{1}{2\sqrt{x_{v2} - y_1}} \\ -J_{v2} & -\frac{1}{2\sqrt{x_{v2} - y_1}} \end{pmatrix} e(t).
$$

Запишем характеристический полином матрицы этого уравнения:

$$
(J_{\nu 1} + \lambda) \left( \frac{1}{2\sqrt{x_{\nu 2} - y_1}} + \lambda \right) + \frac{J_{\nu 2}}{2\sqrt{x_{\nu 2} - y_1}} = \lambda^2 + \lambda \left( J_{\nu 1} + \frac{1}{2\sqrt{x_{\nu 2} - y_1}} \right) + \frac{J_{\nu 1} + J_{\nu 2}}{2\sqrt{x_{\nu 2} - y_1}} = 0.
$$

Примем  $\lambda_1 = \lambda_2 = -1$ , тогда

$$
J_{v1} + \frac{1}{2\sqrt{x_{v2} - y_1}} = 2
$$
,  $\frac{J_{v1} + J_{v2}}{2\sqrt{x_{v2} - y_1}} = 1$ ,

откуда

$$
J_{v1} = 2 - \frac{1}{2\sqrt{x_{v2} - y_1}}, \quad J_{v2} = 2\sqrt{x_{v2} - y_1} + \frac{1}{2\sqrt{x_{v2} - y_1}} - 2.
$$

Приведем описание наблюдателя:

$$
\dot{x}_{v1}(t) = u_2(t) + \sqrt{x_{v2}(t) - y_1(t)} - \sqrt{y_1(t) - y_2(t)} + J_{v1}r(t),
$$
\n
$$
\dot{x}_{v2}(t) = u_1(t) - \sqrt{x_{v2}(t) - y_1(t)} + J_{v2}r(t),
$$
\n
$$
y_*(t) = x_{v1}(t),
$$
\n
$$
y_v(t) = x_{v2}(t),
$$
\n
$$
r(t) = y_1(t) - y_2(t).
$$

Заключение. В работе предложен метод построения виртуальных датчиков в технических системах, описываемых нелинейными моделями. На основе наблюдателей Люенбергера получены соотношения, позволяющие построить датчики минимальной размерности, оценивающие заданные компоненты вектора состояния диагностируемой системы. Синтезированные виртуальные датчики дают возможность в ряде случаев не только уменьшить сложность средств диагностирования и повысить глубину диагностирования, но и рассмотреть задачи, которые без использования таких датчиков не могли быть решены.

## СПИСОК ЛИТЕРАТУРЫ

- 1. *Мироновский Л.А.* Функциональное диагностирование динамических систем. М.; СПб.: МГУ-ГРИФ, 1998.
- 2. *Шумский А.Е., Жирабок А.Н., Гаджиев Ч.* Диагностирование и отказоустойчивое управление динамическими системами. Монография [электронный ресурс]. Владивосток: ДВФУ, 2016. 178 с. http://elib.dvfu.ru/vital/access/manager/Repository/fefu:4053.
- 3. *Blanke M., Kinnaert M., Lunze J., Staroswiecki M.* Diagnosis and Fault Tolerant Control. Berlin: Springer-Verlag, 2003.
- 4. *Witczak M.* Fault Diagnosis and Fault Tolerant Control Strategies for Nonlinear Systems. Berlin: Springer, 2014.
- 5. *Жирабок А.Н., Зуев А.В., Шумский А.Е.* Метод идентификации дефектов в нелинейных системах на основе скользящих наблюдателей // Изв. РАН. ТиСУ. 2021. № 1. С. 11–23.
- 6. *Жирабок А.Н.* Анализ наблюдаемости и управляемости нелинейных динамических систем линейными методами // Изв. РАН. ТиСУ. 2010. № 1. С. 10–17.
- 7. *Жирабок А.Н., Ким Чхун Ир*. Виртуальные датчики в задаче функционального диагностирования // Мехатроника, автоматизация, управление. 2021. № 6. С. 298–303.
- 8. *Misawa E.A., Hedrick J.K.* Nonlinear Observers a State of the Art Survey // J. Dynamic Systems, Measurements and Control. 1989. V. 111. P. 344–352.